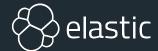

# Monitoring All the Things! on your Linux system with the Elastic Stack

#### Joshua Rich

Principal Support Engineer, Elastic linux.conf.au 2018 Sysadmin Miniconf

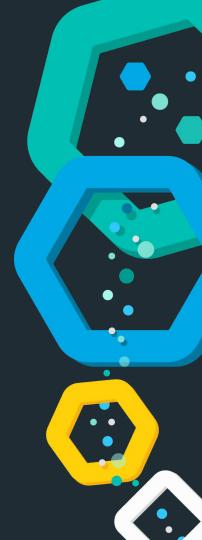

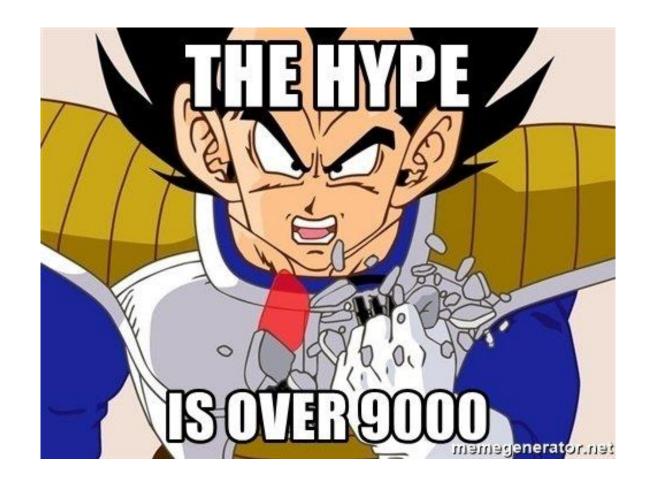

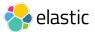

# **Agenda**

What we will discuss today:)

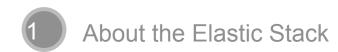

- 2 About Metricbeat
- 3 Elasticsearch for metrics?
- 4 Quick walkthrough of Metricbeat
- Where to go from here...

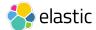

# What is the Elastic Stack?

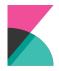

Kibana gives shape to your data and is the extensible user interface for configuring and managing all aspects of the Elastic Stack.

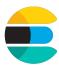

Elasticsearch is a distributed, JSON-based search and analytics engine designed for horizontal scalability, maximum reliability, and easy management.

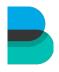

Beats is a platform for lightweight shippers (note: plural) that send data from edge machines to Logstash and Elasticsearch.

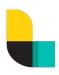

Logstash is a dynamic data collection pipeline with an extensible plugin ecosystem.

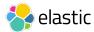

## What is Metricbeat?

- One of many shippers built on the Beats platform
- Reads from local data sources
- Sends data to Elasticsearch or Logstash or Redis
- Deploy once per server, consume many local services
- Single binary and a few config files
- Docker ready!

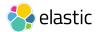

## What can Metricbeat monitor?

A lot of things...

| Apache     | Ceph     | Couchbase | Docker    |
|------------|----------|-----------|-----------|
| Etcd       | HAproxy  | Kafka     | Memcached |
| MongoDB    | MySQL    | Nginx     | PHP-FPM   |
| PostgreSQL | RabbitMQ | Redis     | System*   |

This is just a sample of, full list here:

https://www.elastic.co/guide/en/beats/metricbeat/current/metricbeat-modules.html

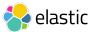

# The Metricbeat System Module

#### What it monitors:

- CPU usage statistics totals and per core breakdown, system load
- Filesystem usage and statistics (no. of files, used/free)
- Disk IO totals and per device
- Memory usage (total and free/used)
- Network IO totals and per device breakdown
- Per process statistics (can be filtered)
- TCP sockets
- Uptime

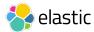

# "

# I can use Elasticsearch for metrics?

Isn't Elasticsearch for text search, not number search?

**Everybody.** All the time.

## **Elasticsearch Loves Numbers!**

#### Storage

- BKD-tree data structures for numeric types
- Range data types for storing a value range
- Half-float and scaled-float data types for confined numeric ranges
- Sparse field storage improvements
- Index sorting

#### Search

- Per shard query and filter cache
- Query rewriting to avoid shards that don't match

#### Management

- Rollover API for ease of retention requirements
- Shrink/Split APIs for helping with data growth
- Reindex API and Ingest Node to help with data management

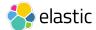

# TSVB In Kibana makes for lovely metric visualisations!

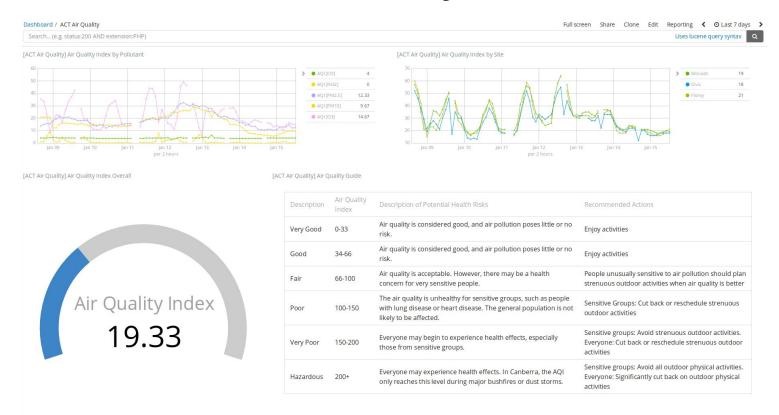

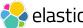

# Walkthrough: Monitoring your Linux System Stats

with Elasticsearch, Kibana and Metricbeat

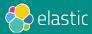

### Start Elasticsearch and Kibana

Let's use Docker containers for easy deploy:

```
# Start Elasticsearch:
docker run -p 9200:9200 -p 9300:9300 \
   -e "discovery.type=single-node" \
   --name elasticsearch \
   docker.elastic.co/elasticsearch/elasticsearch-oss:6.1.1
# Start Kibana:
docker run -p 5601:5601 \
   --name kibana --link elasticsearch \
   docker.elastic.co/kibana/kibana-oss:6.1.1
```

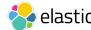

## **Start Metricbeat**

Let's use Docker containers for easy deploy:

```
# Start Metricbeat:
docker run \
       --volume="/proc:/hostfs/proc:ro" \
       --volume="/sys/fs/cgroup:/hostfs/sys/fs/cgroup:ro" \
       --volume="/:/hostfs:ro" \
       --net=host --name metricbeat \
       docker.elastic.co/beats/metricbeat:6.1.1 \
       -system.hostfs=/hostfs -E \
       output.elasticsearch.hosts="[http://localhost:9200]" \
       -setup
# Note: no need to pass -setup on future runs...
```

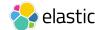

# Open http://localhost:5601 & view the pretty dashboards

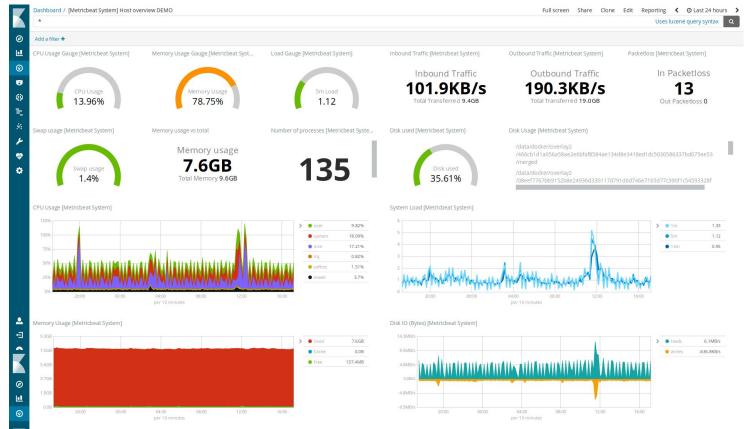

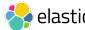

# Where do you go from here?

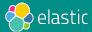

# Listen to the beat of all your infrastructure...

Install

- Metricbeat on all your servers.
- Separate Elasticsearch and Kibana servers.

Configure

- Configure Metricbeat on each server according to the services it runs.
- Configure all Metricbeat instances to index to Elasticsearch.

Visualise

- Run Metricbeat setup to import the dashboards once only.
- Visualise, monitor and explore your servers and services in a central web UI.

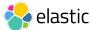

# But we can go further...

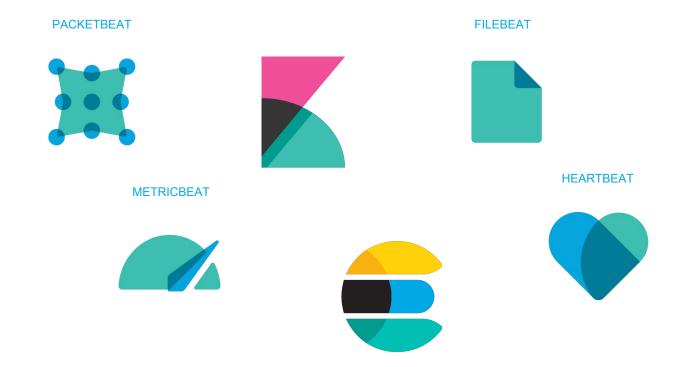

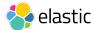

# "Full Stack" Example

#### Dockerized Elastic+Web+DB Stack

- Elasticsearch, Kibana:
- Metricbeat monitoring:
  - System stats
  - Docker stats (i.e., everything here)
- + Filebeat monitoring:
  - Apache/Nginx error/access logs
  - MySQL error/slow logs
  - System logs
- + Packetbeat monitoring:
  - ICMP, DNS, HTTP and MySQL traffic
  - TCP flows
- + Heartbeat monitoring:
  - ICMP
  - Apache, Nginx, MySQL, Kibana,
     Elasticsearch health checks

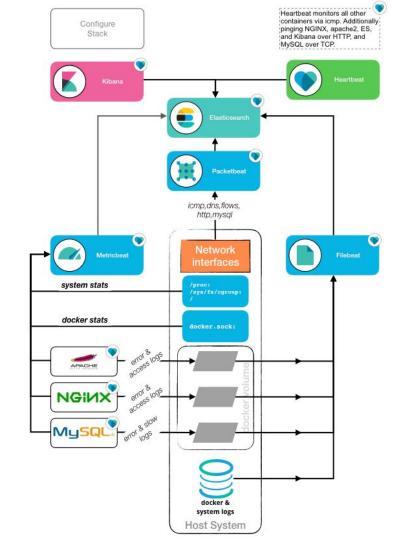

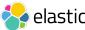

# See what's possible:

github.com/elastic/examples/tree/master/Miscellaneous/docker/full\_stack\_example

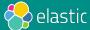

### References

#### Explore the topics covered in this presentation!

- https://www.elastic.co/blog/minimize-index-storage-size-elasticsearch-6-0
- https://www.elastic.co/blog/numeric-and-date-ranges-in-elasticsearch-just-another-brick-in-the-wall
- https://www.elastic.co/blog/index-sorting-elasticsearch-6-0
- https://www.elastic.co/guide/en/elasticsearch/reference/current/number.html#\_which\_type\_should\_i\_use
- https://github.com/elastic/examples/tree/master/Miscellaneous/docker/full\_stack\_example

We wour open-source community: www.elastic.co/community

Contact me:

@devopswannabe

www.linkedin.com/in/joshuarichau

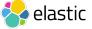